# **libertadores betano**

- 1. libertadores betano
- 2. libertadores betano :estrela bet f12
- 3. libertadores betano :888 poker linux

# **libertadores betano**

#### Resumo:

**libertadores betano : Bem-vindo ao estádio das apostas em mka.arq.br! Inscreva-se agora e ganhe um bônus para apostar nos seus jogos favoritos!** 

#### contente:

O processo de inscrição é rápido e fácil, permitindo que os novatos entrem rapidamente no mundo dos jogos online. Além disso, o site oferece diversas opções de pagamento seguras, incluindo cartões de crédito e débito, bancos locais e carteiras eletrônicas.

BETANO também é conhecido por libertadores betano interface intuitiva e fácil de usar, o que é especialmente útil para aqueles que estão começando agora. Independentemente do esporte ou mercado escolhido, os jogadores podem facilmente navegar pelo site e encontrar as melhores cotas.

Outra vantagem importante para os novos apostadores é o excelente serviço de atendimento ao cliente oferecido pela BETANO. Se você tiver alguma dúvida ou problema, poderá entrar em libertadores betano contato com a equipe de suporte altamente treinada, que está disponível 24 horas por dia, 7 dias por semana.

Em resumo, BETANO é uma escolha excepcional para os novos apostadores que desejam entrar no mundo das apostas esportivas online. Com libertadores betano variedade de opções, interface fácil de usar e excelente serviço de atendimento ao cliente, essa plataforma é ideal para quem está começando agora.

Se você quer começar a fazer apostas esportivas em libertadores betano uma das melhores casas de apostas esportivas em libertadores betano atuação no Brasil, abra libertadores betano conta com o código promocional Betano BETMETRO.

Isso porque, com ele, você tem acesso a uma oferta exclusiva de bônus de boas-vindas de até R\$ 500 + R\$20 em libertadores betano apostas grátis. Funciona assim: depois do cadastro, faça um depósito na libertadores betano conta e a casa te dará 100% desse valor até um limite de R\$500 em libertadores betano forma de bônus.

Dessa maneira, você leva o dobro do depósito na libertadores betano conta (até R\$ 500). Além disso, você consegue receber mais R\$20 em libertadores betano apostas grátis através da nossa promoção diferenciada. E essa oportunidade especial se torna ainda mais simples por meio do promocode.

Assim, o código promocional Betano Brasil é uma ótima oportunidade de entrar com o pé direito no mundo das apostas.

Apostar com a Betano

Como funciona o código promocional Betano?

O código promocional Betano é BETMETRO, e com ele você consegue ativar o bônus de boasvindas especial. Ou seja, tem um Betano bônus de 100% até R\$ 500 sobre o depósito inicial e mais R\$20 em libertadores betano apostas grátis.

O código bônus Betano é a chave da porta de um mundo de diversão com apostas online. Se você procura outra casa de apostas confiável, saiba mais sobre o código bônus bet365 e o código promocional Betfair.

A seguir, conheça algumas das ofertas da casa de apostas online Betano Brasil: Apostas esportivas

Bônus de boas-vindas: ganhe até R\$ 500 de bônus + R\$20 em libertadores betano apostas grátis

Código promocional Betano: BETMETRO

Bônus de boas-vindas – Cassino

Bônus: ganhe de bônus até R\$ 500 + 100 rodadas grátis nos slots Gates of Olympus, Betano Bonanza e Sugar Rush

Código promocional Betano: BETMETRO

Super odds Bônus

Apostas esportivas Betano com odds especiais no mercado de "Resultado Final".

Código promocional Betano: BETMETRO

Lembre-se que a lista acima representa uma seleção de ofertas da Betano que nossa equipe editorial preparou. Portanto, sempre consulte o site para conhecer as promoções mais atualizadas e os respectivos Termos e Condições (T&C).

Além disso, é sempre bom consultar a plataforma da casa de apostas para saber qual o melhor bônus Betano para o seu caso.

Código promocional Betano 2024: guia passo a passo

Antes de tudo, é preciso saber como ativar o código promocional Betano BETMETRO. Assim, você pode ter acesso fácil ao principal bônus do site de apostas esportivas e casino.

Então, a fim de saber como ativar o seu código bônus e começar a apostar, confira o passo a passo:

Primeiramente, entre no site da Betano e clique em libertadores betano "registrar". Em libertadores betano seguida, faça o cadastro. Escolha um dos métodos disponíveis (por exemplo, via e-mail). Preencha a ficha com e-mail, nome completo, data de nascimento e gênero.

Posteriormente, coloque o endereço completo e o número de celular. No passo seguinte, crie o nome de usuário e uma senha segura. Então, insira o código promocional Betano BETMETRO no campo respectivo. No último passo de registro, confirme o Betano bônus que deseja e conclua o cadastro. Por fim, basta fazer o primeiro depósito no valor desejado .

Betano Brasil – Detalhes do bônus

A fim de curtir ao máximo o Betano bônus de boas-vindas, é essencial conhecer as regras. Dessa maneira, listamos abaixo os Termos e Condições (T&C) mais relevantes do bônus para apostas esportivas da Betano:

O bônus de boas-vindas para apostas esportivas é de 100% do primeiro depósito até R\$ 500. Além disso, através da nossa oferta exclusiva, você pode ativar até R\$20 em libertadores betano apostas grátis;

O bônus será ativado diretamente na conta após a realização do primeiro depósito de, pelo menos, R\$ 50.

Ou seja, se você depositar R\$ 50, ganha mais R\$ 50 para apostar. Já se depositar R\$ 100, a casa oferece mais R\$ 100, e assim por diante até o limite de R\$ 500. Se você depositar R\$ 600, por exemplo, seu bônus ainda será de R\$ 500, porque esse é o máximo da oferta.

A fim de liberar o valor para saque na plataforma, o cliente deverá apostar cinco vezes (5x) o valor do depósito + bônus . Este é o chamado rollover.

Ademais, apenas apostas esportivas com odds (cotações) mínimas de 1.65 são válidas para o cumprimento do rollover do bônus.

Por fim, alguns mercados de apostas esportivas não contam para o cumprimento dos requisitos mínimos de aposta.

O bônus tem prazo de 60 dias.

Para conhecer todas as regras do bônus de boas-vindas das casas de apostas Betano Brasil, confira os T&C completos no site da operadora.

Apostar com a Betano

Betano outras promoções

Além do bônus Betano, que você pode ativar por meio do código promocional Betano, há outras promoções. E o catálogo da empresa de apostas esportivas e cassino on-line é bem interessante nesse quesito.

Recomendamos que você confira o site da casas de apostas Betano Brasil para conferir todas as ofertas e as regras. Contudo, vamos apresentar agora outras duas boas promoções que a operadora disponibiliza aos clientes.

Bônus de boas-vindas – Cassino

A Betano também tem uma oferta especial para novos clientes do cassino. É um bônus de 100% sobre o primeiro depósito até R\$ 500 + 100 rodadas grátis nos slots Gates of Olympus, Betano Bonanza e Sugar Rush.

Com esse bônus, você pode curtir mais todas as atrações do Betano Cassino, como jogos de mesa, slots e mais. Lembrando que o depósito mínimo para ativar essa bonificação do código promocional na plataforma também é de R\$ 50.

A fim de liberar o bônus para saque, o cliente deverá cumprir o rollover. Isso é, apostar 30 vezes (30x) o valor total do bônus.

Não deixe de conferir os Termos e Condições (T&C) completos no site da Betano. SuperOdds

Outra oportunidade bem interessante que a Betano oferece aos clientes são as SuperOdds Betano. Em libertadores betano outras palavras, cotações aumentadas para alguns eventos esportivos que a casa seleciona.

Ou seja, o apostador encontra odds aumentadas no mercado de "Resultado Final" em libertadores betano alguns jogos. A partida com SuperOdds é indicada com um símbolo especial no site da Betano. E há odds mais vantajosas todos os dias.

A fim de conhecer mais sobre a promoção, leia seus T&C na plataforma da casa de apostas. Betano mercados de aposta

Agora que já falamos sobre o código promocional Betano e sobre o bônus de boas-vindas, vamos ao principal. Ou seja, as apostas desportivas.

Afinal, de nada adianta um bônus Betano de boas-vindas interessante se o catálogo de apostas não for bom. E a grande notícia é que a empresa oferece um dos melhores cardápios disponíveis no mercado brasileiro.

Para começar, vamos aos esportes à disposição para apostar.

Com toda a certeza, o futebol é a modalidade de maior destaque. E não poderia ser diferente, já que é o esporte mais popular do mundo e também o que mais movimenta as apostas.

Mas, além de futebol, há outros esportes tradicionais como basquete, tênis, vôlei, futebol americano, MMA, Fórmula 1 e muito mais. Sem falar em libertadores betano modalidades mais específicas como handebol, vôlei de praia, tênis de mesa e por aí vai.

Em relação aos campeonatos, o menu também é completo. E, só para ilustrar, usando o futebol como exemplo. Há desde as gigantes Copa do Mundo e Champions League até ligas de países de menor expressão.

Você encontra as enormes Premier League, Bundesliga, LaLiga e o Campeonato Brasileiro, obviamente. E muito mais.

**Mercados** 

Por fim, no quesito mercados de apostas on-line, ou seja, os tipos de apostas, o cardápio é variado. Em libertadores betano jogos de futebol, por exemplo, há opções como:

Resultado Final (1×2).

Ambas as equipes marcam.

Chance dupla.

Empate anula a aposta.

Total de gols (mais/menos).

Intervalo/final de jogo.

Resultado correto.

Handicaps.

Escanteios.

Mercados de jogadores.

A fim de verificar o menu de apostas disponíveis, confira cada evento. Afinal, o número de mercados pode variar dependendo da competição.

### Apostar com a Betano

Betano apostas ao vivo e streaming

Outro motivo pelo qual recomendamos que você aproveite o código promocional Betano são as apostas ao vivo oferecidas pela plataforma. Em libertadores betano outras palavras, a casa de apostas esportivas disponibiliza muitas opções para colocar palpites em libertadores betano tempo real, o que é sempre muito mais divertido.

Dessa maneira, os clientes da Betano conseguem acompanhar os eventos esportivos ao vivo. E, depois de assistirem um pouco da ação, podem decidir se colocarão alguma aposta ou não. Ao acessar a seção "Apostas Ao Vivo", o apostador da plataforma confere tudo o que está rolando ao vivo. E consegue até mesmo filtrar os eventos por esporte.

Lembrando que, no caso das apostas em libertadores betano tempo real, as odds (cotações) são ajustadas durante o evento. Desse modo, é sempre bom acompanhar de perto a flutuação das cotações e decidir o timing ideal para apostar.

Outra grande notícia é que a Betano oferece transmissão ao vivo em libertadores betano {sp} de alguns eventos esportivos. Ou seja, o LiveStream do site. Nesse caso, o usuário da empresa consegue acompanhar a ação esportiva em libertadores betano {sp} enquanto decide em libertadores betano que apostará.

Os jogos com live streaming à disposição estão indicados na seção "Apostas Ao Vivo" com o ícone de play. A fim de assistir, basta acessar a conta e clicar no evento desejado.

Entretanto, é preciso destacar que o recurso de transmissão ao vivo está sujeito às limitações geográficas e técnicas. Além disso, devemos notar que ele não é tecnicamente gratuito. Em libertadores betano outras palavras, é preciso ter saldo em libertadores betano conta ou aposta em libertadores betano aberto para poder utilizá-lo.

Em resumo, a Betano Brasil oferece uma experiência completa de apostas ao vivo. E essa certamente é uma grande razão para ativar o código promocional Betano e aproveitar o código bônus para novos usuários.

Apostar com a Betano

Betano app

O mundo atual é conectado. Na maior parte do tempo, estamos olhando para as telas de nossos smartphones. E, nesta era 100% digital, poder aproveitar o que queremos em libertadores betano qualquer lugar é essencial.

Assim, as casas de apostas vêm se adaptando a esta realidade e ajustando as plataformas aos dispositivos móveis. A Betano ainda deu um passo à frente em libertadores betano relação a algumas concorrentes e criou o Betano app.

O Betano app está disponível para celulares do sistema operacional Android. E os usuários da casa podem fazer o download do aplicativo diretamente pelo site mobile. Basta clicar na opção Android para ir diretamente à página do Betano app.

Então, clique no botão para baixar e siga as instruções para completar a instalação. E não é preciso ter preocupação, já que o app Betano não causa qualquer tipo de dano ao aparelho. Infelizmente, ainda não há Betano app para iOS devido a algumas restrições da App Store no Brasil. Entretanto, é possível acessar a versão mobile do site da Betano tranquilamente pelo navegador móvel.

Inclusive, essa é uma opção para os usuários de Android que não querem baixar o aplicativo da empresa.

Baixar o app da Betano

Betano opções de pagamento

Uma boa plataforma de apostas também oferece um bom catálogo de formas de pagamento. Afinal, de nada adianta disponibilizar um código promocional Betano e um bom bônus se não houver formas para depositar e sacar.

E a Betano não causa esse tipo de limitação aos usuários. Afinal, eles podem depositar e sacar com facilidade e agilidade.

Entre os métodos de pagamento à disposição para enviar e retirar dinheiro do site, temos: Pix

Boleto bancário

Transferência bancária (com suporte a bancos como Itaú, Banco do Brasil, Bradesco, Caixa e Santander)

Carteiras eletrônicas (Pay4Fun, Neteller, Skrill e ecoPayz)

Dessa maneira, basta escolher o método que mais for conveniente e efetuar o depósito. Além disso, lembre-se que o método de saque é atrelado à forma pela qual você fez o depósito. Para conferir todos os métodos, os respectivos tempos de processamento e valores mínimo e máximo por transação, confira no site da Betano.

Serviço de atendimento ao cliente Betano

A Betano já é uma casa de apostas de sucesso na Europa e é licenciada pela Malta Gaming Authority (MGA). A casa também faz bastante sucesso em libertadores betano Portugal. E, no Brasil, a operadora vem ampliando a marca e oferecendo ótimos serviços. Muito disso também passa pelo atendimento aos clientes.

E a Betano disponibiliza um Serviço de Atendimento ao Cliente (SAC) de muita qualidade. Assim, os usuários da plataforma de apostas podem tirar dúvidas e resolver quaisquer tipos de problemas.

Entre as formas de contato com a casa de apostas Betano, temos:

Chat ao vivo (disponível das 10h à 0h – horário de Brasília)

E-mail de suporte

Além dessas formas de contato, também há uma seção de perguntas mais frequentes (FAQ) na plataforma. Isso ajuda bastante na hora de tirar dúvidas mais pontuais e rápidas, muitas vezes evitando a necessidade de contatar a empresa.

Dessa maneira, os clientes da Betano terão todo o suporte que precisam.

Avaliação da Betano

Em termos gerais, a Betano Brasil é uma ótima opção para os apostadores brasileiros. Afinal, a casa de apostas oferece um pacote completo de apostas esportivas e entretenimento on-line. E tudo isso com boas promoções e odds bastante competitivos no mercado brasileiro.

Além disso, com o código promocional Betano (código bônus), os novos usuários abrem a conta e já começam com um bônus especial.

Portanto, pode-se dizer com tranquilidade que a Betano é uma recomendação excelente. Após avaliação completa, a casa de apostas tem bastante a oferecer aos clientes.

Contudo, também há alguns pontos negativos que podem melhorar na plataforma de apostas. Abaixo, você confere alguns pontos fortes e fracos sobre a Betano Brasil:

Pontos positivos

Site de apostas completo, com muitas opções de apostas esportivas.

Bons odds em libertadores betano relação a várias das concorrentes.

Oferece bônus de boas-vindas e outras promoções.

Pontos negativos

O chat ao vivo não fica à disposição 24 horas por dia.

O rollover do bônus de boas-vindas poderia ser mais simples.

Infelizmente, ao menos por enquanto, não há Betano app para iOS.

Apostar com a Betano

Perguntas frequentes sobre a Betano

Ainda está com algumas dúvidas relacionadas ao código promocional Betano ou sobre a

operadora? Dessa forma, vamos à nossa seção de perguntas frequentes.

Como baixar o app Betano?

Não é preciso baixar a Betano para utilizar a plataforma. Basta acessar o site, fazer cadastro (ou login na conta), depositar e apostar ou jogar.

Contudo, se quiser baixar o aplicativo da empresa para celulares Android, basta seguir as instruções no site de apostas.

Como apostar na Betano?

A fim de apostar, você deve primeiramente ser maior de 18 anos de idade. Então, faça o cadastro, o primeiro depósito e aposte nos esportes e eventos que quiser.

Como funciona a Betano?

O site de apostas Betano é uma plataforma de apostas esportes e cassino on-line. Assim, é preciso se cadastrar para utilizar os serviços e se divertir. O cadastro é gratuito, mas para fazer apostas é preciso fazer um depósito.

Como fazer aposta combinada Betano?

Para fazer uma aposta combinada, junte dois ou mais eventos esportivos em libertadores betano um mesmo bilhete. Em libertadores betano seguida, insira o valor da aposta e confirme. Mas todo cuidado é pouco, pois apenas um palpite errado compromete toda a aposta. Qual o código promocional da Betano?

O código promocional Betano 2024 é BETMETRO. Com ele novos clientes da Betano garantem uma oferta de boas-vindas de até R\$500 e mais R\$20 em libertadores betano apostas grátis. Ele pode ser indicado durante o registro no site da casa de apostas para que o novo cliente tenha acesso à oferta de boas-vindas.

# **libertadores betano :estrela bet f12**

# **libertadores betano**

Se você é um fã de apostas esportivas, certamente já ouviu falar da Betano, uma plataforma de apostas online confiável e segura. Mas sabia que é possível jogar em libertadores betano libertadores betano versão para computador? Neste artigo, vamos explicar como baixar a Betano para PC e aproveitar a melhor experiência de apostas esportivas e cassino em libertadores betano um só lugar.

### **libertadores betano**

Hoje em libertadores betano dia, é possível fazer quase tudo no seu smartphone, incluindo jogar apostas esportivas. No entanto, jogar em libertadores betano seu computador pode trazer algumas vantagens, como:

- Tela maior e melhor resolução;
- Teclado e mouse mais fáceis de usar:
- Mais memória e processamento de dados;
- Mais conforto em libertadores betano longos períodos de jogo.

# **Como baixar a Betano para PC?**

Existem algumas opções para baixar a Betano no seu computador, dependendo do sistema operacional que você está utilizando. Vamos ver as opções:

#### **Opção 1: Usando um emulador Android**

Você pode utilizar um emulador de Android, como o {nn}, para rodar o aplicativo da Betano em libertadores betano seu computador. Basta seguir estas etapas:

- 1. Baixe e instale o emulador LDPlayer em libertadores betano seu computador;
- 2. Procure por "Betano" no menu do emulador e clique em libertadores betano "Install";
- 3. Abra o aplicativo e faça o login com libertadores betano conta da Betano ou crie uma nova.

#### **Opção 2: Usando a versão web da Betano**

Você também pode acessar a versão web da Betano através do seu navegador preferido, como Chrome ou Firefox. Basta acessar o site {nn} e fazer o login com libertadores betano conta da Betano ou criar uma nova.

### **Opção 3: Usando o programa de instalação do Windows**

Se você está utilizando um computador com Windows, pode baixar o programa de instalação da Betano no site oficial.

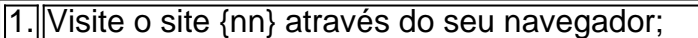

2. Clique na opção "Baixar para PC" no canto inferior direito da página;

3. Salve o arquivo de instalação no seu computador;

4. Abra o arquivo de instalação e siga as instruções nas telas;

5. Faça o login com libertadores betano conta da Betano ou crie uma nova.

### **O que fazer depois de baixar a Betano para PC?**

Agora que você já sabe como baixar a Betano para PC, é hora de começar a aproveitar a melhor experiência de apostas esportivas e cassino. Aqui estão algumas dicas:

- Confira as promoções e ofertas especiais para mais vantagens;
- Verifique as cotas e as probabilidades antes de fazer suas apostas;
- Utilize os recursos de estadística e análise fornecidos pela Betano;
- Siga as regras e as políticas de jogo e proteja libertadores betano conta com uma senha forte e segura.

# **Conclusão**

Baixar a Betano para PC pode ser uma ótima opção para você que deseja ter uma melhor e mais confortável experiência de jogos. Existem várias formas de fazer o download do aplicativo e aproveitar o seu conforto e funcionalidades de um grande

A Betano oferece aos seus jogadores um processo rápido e fácil de criação de conta. Para começar, acesse o {nn}, e clique em libertadores betano "Registrar" ao lado de "Iniciar sessão". Em seguida, preencha o formulário com as informações pessoais e insira o código promocional, se houver, e leia e concorde com os Termos e Condições antes de finalizar o cadastro. Aguarde a verificação da libertadores betano conta e aproveite o nosso bônus de boas-vindas. Passo

2

3

# **libertadores betano :888 poker linux**

Fica no Palmeiras? Gustavo Gómez define futuro para 2024

O zagueiro entrou na mira de equipes como Al-Nassr e Al-Ittihad

Nesta temporada, Gustavo Gómez entrou na mira de algumas equipes da Arábia Saudita, como Al-Nassr e Al-Ittihad. Ao que tudo indica, seriam propostas com um valor milionário. Inclusive, o próprio jogador teria confirmado estas ofertas há alguns meses. Entretanto, o zagueiro definiu seu futuro para a próxima temporada: ele fica no Palmeiras.

Em entrevista a uma emissora paraguaia chamada 'Unicanal', Gómez reafirmou que seguirá no Verdão em 2024, assim como Abel Ferreira também deve permanecer.

De acordo com as palavras do zagueiro, estas propostas ficam nas mãos dos empresários e o

Palmeiras também não aceitou. Gómez ainda ressaltou que 'não tem porque forçar libertadores betano saída'.

- Fica na mão do meu empresário. O Palmeiras não aceitou, não tenho por que forçar minha saída, por mais que os números fossem muito bons. Estou satisfeito no Brasil, sou muito agradecido porque fizeram um esforço para que eu ficasse. Se não me venderem, vou continuar - destacou.

O jogador ainda disse que 'não se deixou levar pela parte financeira'. Para ele, o pensamento mais forte é 'ganhar títulos'.

- Eu não me deixo levar 100% pela parte financeira, penso mais em ganhar títulos. Obviamente no futebol há ciclos que se cumprem, mas tenho lenha para queimar. O Palmeiras tem um time competitivo - completou.

Capitão da equipe de Abel Ferreira, Gómez tem contrato com o Palmeiras até o final de 2026. +Os melhores conteúdos no seu e-mail gratuitamente. Escolha a libertadores betano Newsletter favorita do Terra. Clique aqui!

Author: mka.arq.br Subject: libertadores betano Keywords: libertadores betano Update: 2024/8/4 14:46:02